#### , tushu007.com

<<Maya/After Effects >>

<< Maya/After Effects

- 13 ISBN 9787030247186
- 10 ISBN 7030247183

出版时间:2009-7

页数:395

PDF

更多资源请访问:http://www.tushu007.com

# <<Maya/After Effects >>

#### $,$  tushu007.com

3 DVD, After Effects Maya

 $CG$ 

### <<Maya/After Effects >>

### After Effects CS4 Illusion 3.0 Maya 2009, 13<br>2. After Effects 第1章讲解常用特效的制作,第2章讲解After Effects的校色、调色、抠像及降噪的应用,第3章讲 4 After Effects Illusion 5 13

After Effects

 $CG$ After Effects Maya

, tushu007.com

# <<Maya/After Effects >>

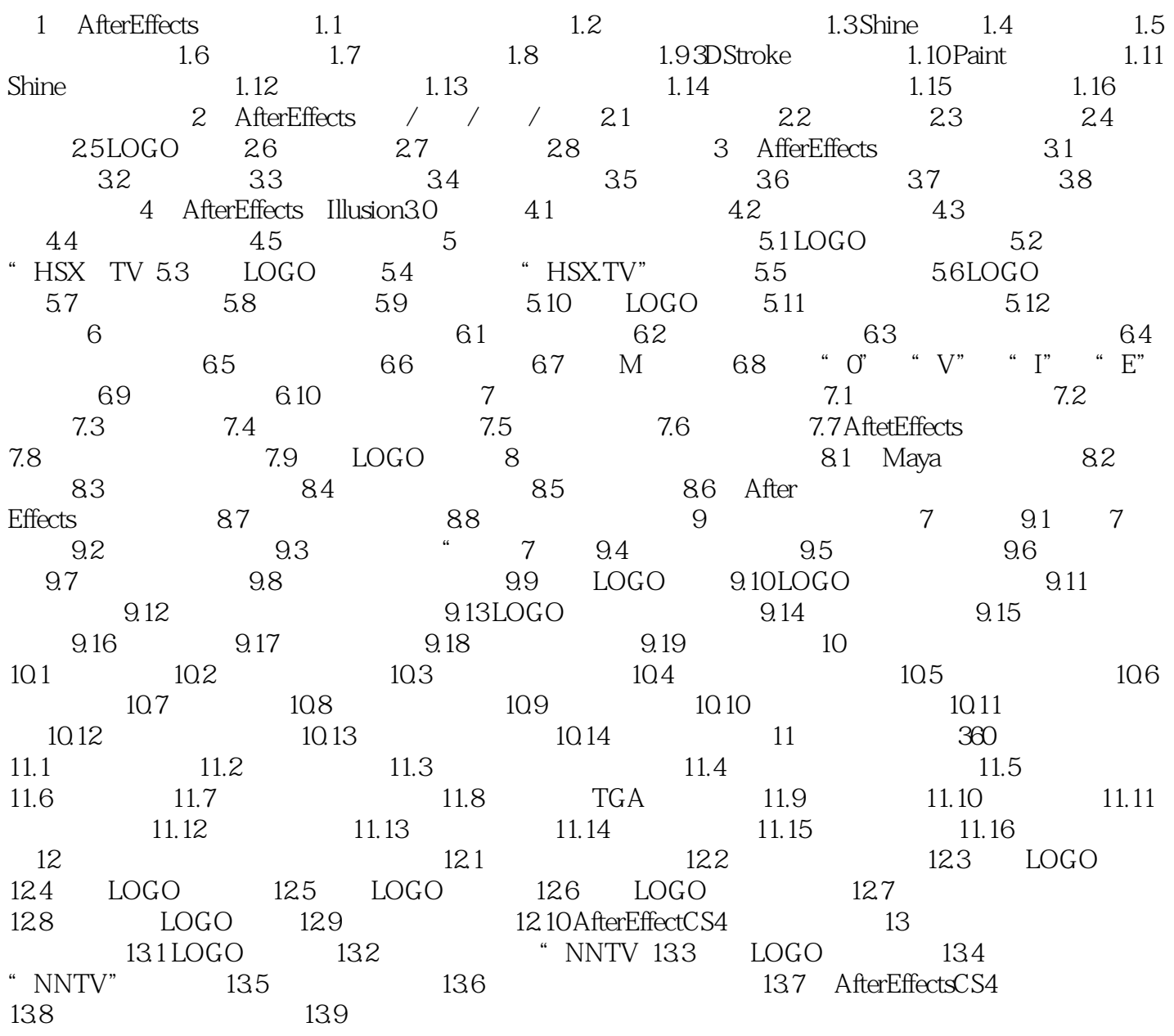

 $,$  tushu007.com

# <<Maya/After Effects >>

Maya/After Effects

 $CG$ 

#### $,$  tushu007.com

# <<Maya/After Effects >>

本站所提供下载的PDF图书仅提供预览和简介,请支持正版图书。

更多资源请访问:http://www.tushu007.com